## Symposium on Nuclear Electronics and Computing - NEC'2019

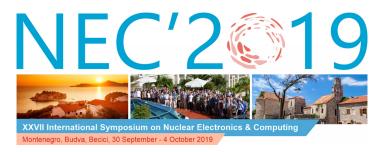

Contribution ID: 205 Type: Sectional

## Development of Web interactive 3D environment for event display in 'Muon g-2' (Fermilab) and 'MEG II' (PSI) experiments

Thursday, 3 October 2019 18:00 (15 minutes)

There are many different ways to realize remote event viewer for detectors in physical experiments. Two different approaches for implementing of cross-platform 3D remote event display are discussed in details. Python, VTK Tools, Matplotlib and additional libraries were used to implement the event display application in 'Muon g-2' experiment (2017).

Modern Javascript, NodeJS, WebGL, ThreeJS and React-Redux Framework were chosen for the 'MEG II' experiment (2019). The advantages and disadvantages of the two ways are investigated in the report. Cross-platform compatibility issues and the creation of a convenient software development environment are also discussed.

Primary author: Mr KRYLOV, Viktor (Joint Institute for Nuclear Research (JINR))

Presenter: Mr KRYLOV, Viktor (Joint Institute for Nuclear Research (JINR))Session Classification: Triggering, Data Acquisition, Control Systems

Track Classification: Triggering, Data Acquisition, Control Systems